# Package 'DeconRNASeq'

May 1, 2024

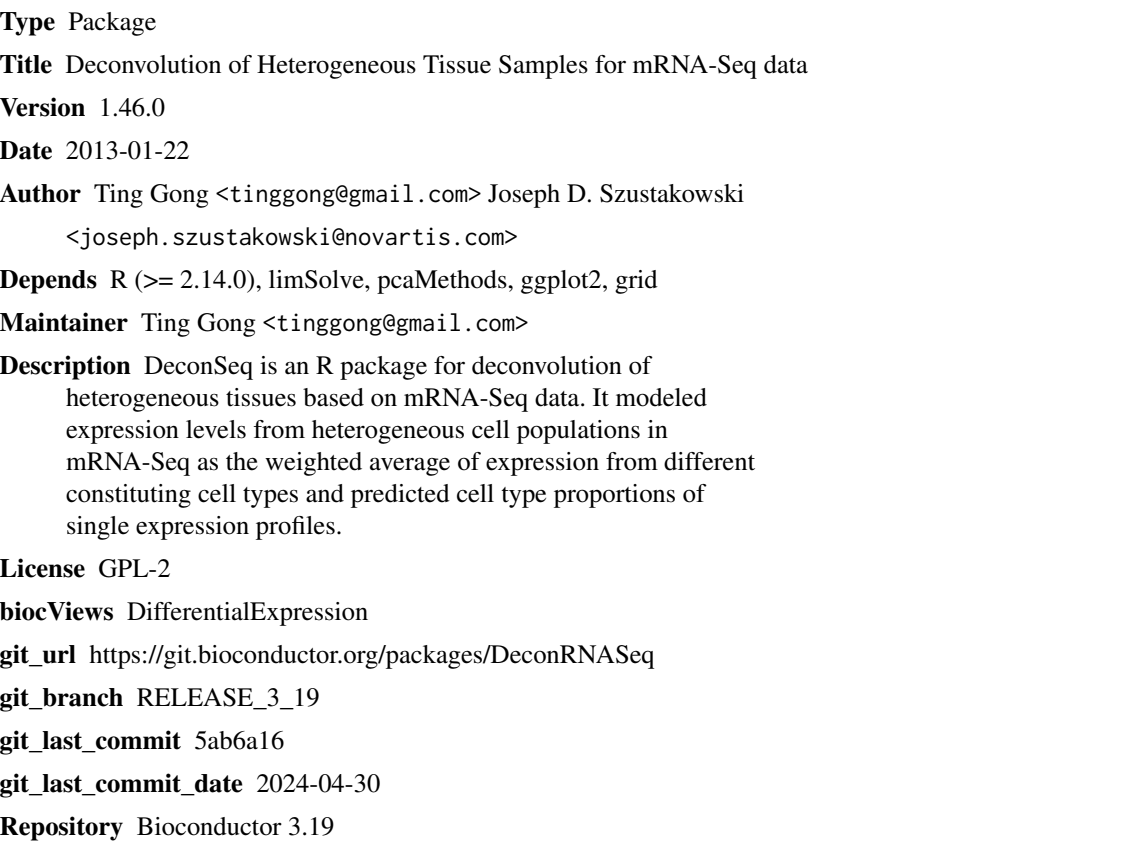

Date/Publication 2024-05-01

# **Contents**

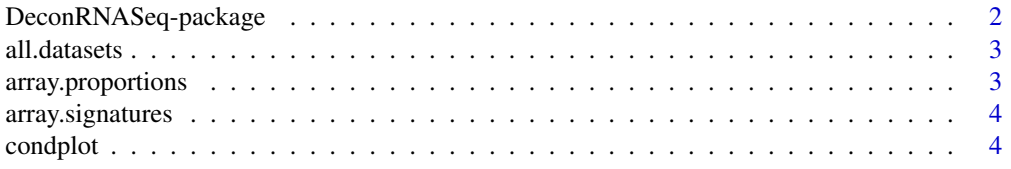

<span id="page-1-0"></span>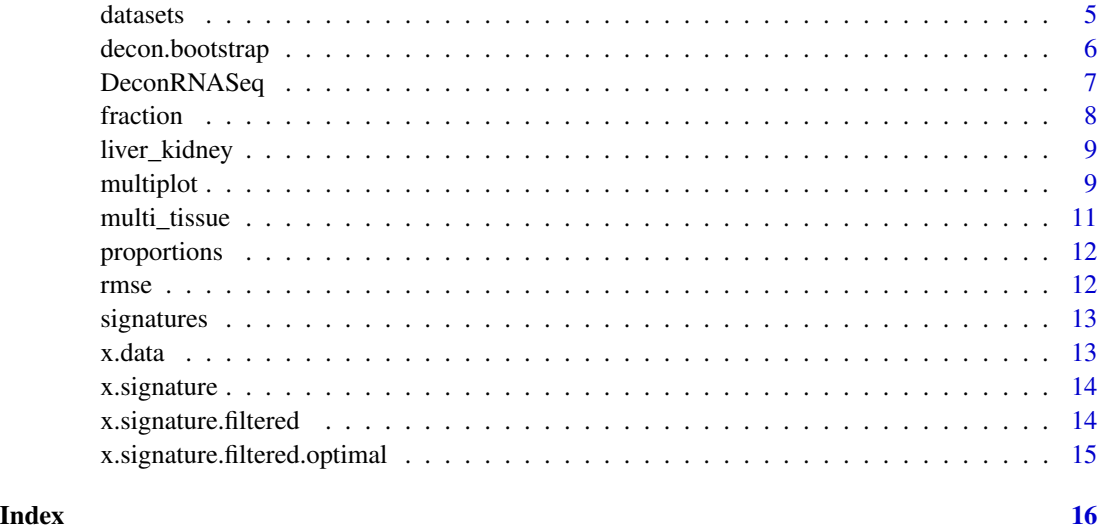

DeconRNASeq-package *package DeconRNASeq contains function "DeconRNASeq", implementing the decomposition of RNA-Seq expression profilings of heterogeneous tissues into cell/tissue type specific expression and cell type concentration based on cell-type-specific reference measurements.*

# Description

Main function "DeconRNASeq" implements an nonnegative decomposition by quadratic programming as datasets = signature\*A, where "datasets" are the originally measured data matrix (e.g. genes by samples), "signature" is the signature matrix (genes by cell types) and "A" the cell type concentration matrix (cell types by samples)

# Details

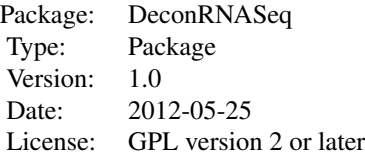

DeconRNASeq(datasets, signature)

## Author(s)

Ting Gong <tinggong@gmail.com> Joseph D. Szustakowski <joseph.szustakowski@novartis.com>

#### <span id="page-2-0"></span>all.datasets 3

# References

Gong, T., et al. (2011) Optimal Deconvolution of Transcriptional Profiling Data Using Quadratic Programming with Application to Complex Clinical Blood Samples, PLoS One, 6, e27156.

all.datasets *data objects for rat liver\_brain samples*

# Description

A data frame providing the expression profilings of GSE19830 microarray samples.

# Usage

all.datasets

# Format

A matrix with expression studies in the GSE19830 microarray samples: the first three columns are corresponding to the liver, while the last three samples are corresponding to the brain.

#### Author(s)

Ting Gong <tinggong@gmail.com> Joseph D. Szustakowski <joseph.szustakowski@novartis.com>

# Examples

data(rat\_liver\_brain)

array.proportions *proportions for rat liver and brain mixing samples*

#### Description

array.proportions: a data frame providing the fractions for liver and brain from the microarray GSE 19830 study

# Usage

array.proportions

#### Format

a martix whose rows are mixing samples' name and columns are fractions from pure live and brain tissues

<span id="page-3-0"></span>Ting Gong <tinggong@gmail.com> Joseph D. Szustakowski <joseph.szustakowski@novartis.com>

#### Examples

data(rat\_liver\_brain)

array.signatures *data objects for rat liver and brain pure samples*

#### Description

array.signatures: a data frame providing the expression values from rat pure liver and brain samples, each has threee replicates

# Usage

array.signatures

# Format

a data matrix with 30 expressions from rat pure liver and brain tissues

# Author(s)

Ting Gong <tinggong@gmail.com> Joseph D. Szustakowski <joseph.szustakowski@novartis.com>

# Examples

```
data(rat_liver_brain)
```
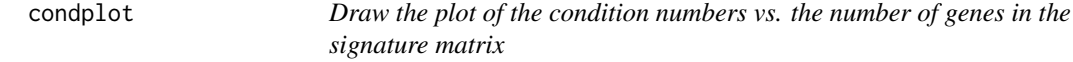

# Description

A function is used to draw the plot of the condition number of signature matrices of all sizes, from a handful of genes in one extreme to the whole signature in the other.

## Usage

condplot(step, cond)

#### <span id="page-4-0"></span>datasets 5

#### **Arguments**

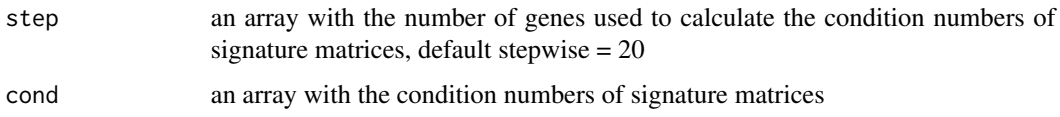

# Value

a plot for the condition numbers of signature matrices

# Author(s)

Ting Gong <tinggong@gmail.com> Joseph D. Szustakowski <joseph.szustakowski@novartis.com>

#### References

Gong, T., et al. (2011) Optimal Deconvolution of Transcriptional Profiling Data Using Quadratic Programming with Application to Complex Clinical Blood Samples, PLoS One, 6, e27156.

# Examples

```
library(DeconRNASeq)
####################################################################
## toy data example:
```

```
step <- seq(20,1000, by=20) #every 20 genes
## cell type-specific gene expression matrix:
x.signature <- matrix(rexp(2000),ncol=2)
sig.cond <- sapply(step, function(x) kappa(scale(x.signature[1:x,])))
function (step, cond)
```
datasets *data objects for liver and kidney mixing samples*

# Description

A data frame providing the RPKM of seven mixing samples.

# Usage

datasets

### Format

A data frame with 31979 genes' expression on the 7 mixing samples: reads.1, reads.2, reads.3, reads.4, reads.5, reads.6, reads.7

<span id="page-5-0"></span>Ting Gong <tinggong@gmail.com> Joseph D. Szustakowski <joseph.szustakowski@novartis.com>

# Examples

data(liver\_kidney)

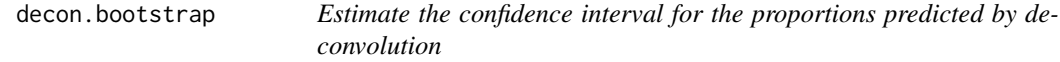

# Description

A function is used to estimate the the confidence interval for the proportions predicted by deconvolution through bootstrapping.

# Usage

decon.bootstrap(data.set, possible.signatures, n.sig, n.iter)

#### Arguments

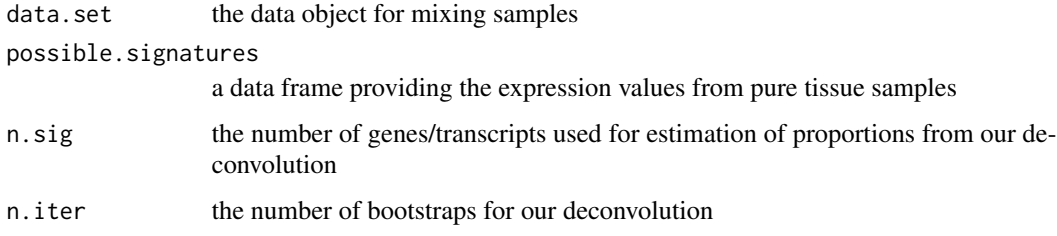

### Value

A three dimentional array to store means and 95% confidence interval

# Author(s)

Ting Gong <tinggong@gmail.com> Joseph D. Szustakowski <joseph.szustakowski@novartis.com>

# References

Gong, T., et al. (2011) Optimal Deconvolution of Transcriptional Profiling Data Using Quadratic Programming with Application to Complex Clinical Blood Samples, PLoS One, 6, e27156.

<span id="page-6-0"></span>

This function predicts proportions of constituting cell types from gene expression data generated from RNA-Seq data. Perform nonnegative quadratic programming to get per-sample based globally optimized solutions for constituting cell types .

# Usage

```
DeconRNASeq(datasets, signatures, proportions = NULL, checksig = FALSE, known.prop = FALSE, use.scale =
```
# Arguments

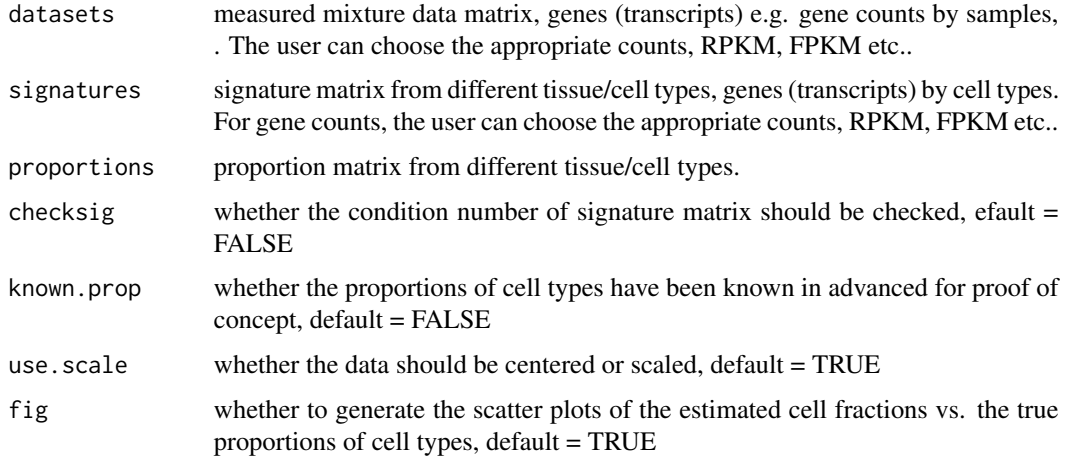

# Details

Data in the originally measured mixuture sample matrix: datasets and reference matrix: signatures, need to be non-negative. We recommend to deconvolute without log-scale.

# Value

Function DeconRNA-Seq returns a list of results

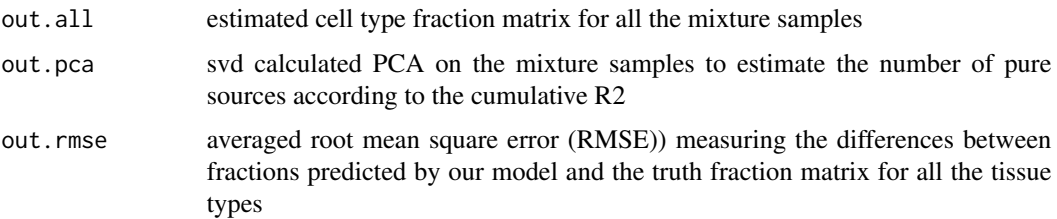

<span id="page-7-0"></span>Ting Gong <tinggong@gmail.com> Joseph D. Szustakowski <joseph.szustakowski@novartis.com>

#### References

Gong, T., et al. (2011) Optimal Deconvolution of Transcriptional Profiling Data Using Quadratic Programming with Application to Complex Clinical Blood Samples, PLoS One, 6, e27156.

#### Examples

```
## Please refer our demo
##source("DeconRNASeq.R")
### multi_tissue: expression profiles for 10 mixing samples from multiple tissues
#data(multi_tissue.rda)
#datasets <- x.data[,2:11]
#signatures <- x.signature.filtered.optimal[,2:6]
#proportions <- fraction
#DeconRNASeq(datasets, signatures, proportions, checksig=FALSE, known.prop = TRUE, use.scale = TRUE)
```

```
#
```
fraction *mixing fractions for multi-tissues mixing samples*

#### Description

A data frame providing the fractions from multiple tissues in the mixing samples

# Usage

fraction

# Format

A martix whose rows are mixing samples' name and columns are fractions from pure tissues including brain, muscle, lung, liver and heart

#### Author(s)

Ting Gong <tinggong@gmail.com> Joseph D. Szustakowski <joseph.szustakowski@novartis.com>

#### Examples

data(multi\_tissue)

<span id="page-8-0"></span>

a list containing:

- 1) datasets:a data drame providing the RPKM of seven mixing samples.
- 2) proportions: a data frame providing the fractions for liver and kidney in the mixing samples

3) signatures: a data frame providing the expression values from pure liver and kidney samples

# Usage

liver\_kidney

# Format

A list 1) a data frame with 31979 genes' expression on the 7 mixing samples: reads.1, reads.2, reads.3, reads.4, reads.5, reads.6, reads.7

2) a martix whose rows are mixing samples' name and columns are fractions from pure live and kidney tissues

3) a data matrix with 630 expressions from pure liver and kidney tissues

# Author(s)

Ting Gong <tinggong@gmail.com> Joseph D. Szustakowski <joseph.szustakowski@novartis.com>

#### Examples

data(liver\_kidney)

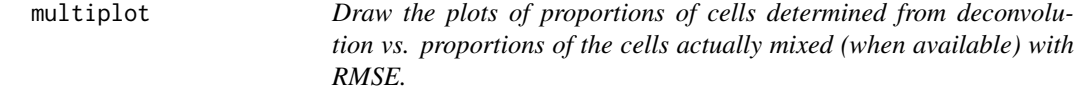

# Description

A function is used to draw the multiple plots of proportions of cells determined from deconvolution vs. proportions of the cells actually mixed. Each plot corresponds to one tissue/cell.

# Usage

multiplot(..., plotlist = NULL, cols)

10 multiplot

# **Arguments**

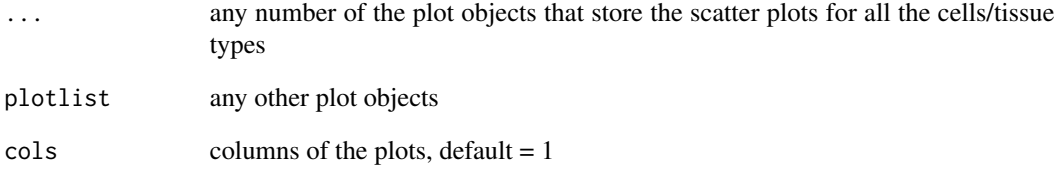

# Value

A pdf file with the plots of proportions of cells determined from deconvolution vs. proportions of the cells actually mixed with RMSE

#### Author(s)

Ting Gong <tinggong@gmail.com> Joseph D. Szustakowski <joseph.szustakowski@novartis.com>

# References

Gong, T., et al. (2011) Optimal Deconvolution of Transcriptional Profiling Data Using Quadratic Programming with Application to Complex Clinical Blood Samples, PLoS One, 6, e27156.

# Examples

```
## The function is currently defined as
function (..., plotlist = NULL, cols)
{
   pdf("scatterplots.pdf")
   require(grid)
   plots <- c(list(...), plotlist)
   numPlots = length(plots)
   plotCols = cols
   plotRows = ceiling(numPlots/plotCols)
   grid.newpage()
   pushViewport(viewport(layout = grid.layout(plotRows, plotCols)))
   vplayout <- function(x, y) viewport(layout.pos.row = x, layout.pos.col = y)
    for (i in 1:numPlots) {
       curRow = ceiling(i/plotCols)
       curCol = (i - 1)%%plotCols + 1
       print(plots[[i]], vp = vplayout(curRow, curCol))
    }
   dev.off()
 }
```
<span id="page-10-0"></span>

a list containing:

1) x.data:a data frame providing the RPKM of nine mixing samples.

2) x.signatures: a data frame providing the expression values from pure brain, muscle, lung, liver and heart samples.

3) x.signatures.filtered: a data frame providing the expression values from pure brain, muscle, lung, liver and heart samples after filtering.

4) x.signatures.filtered.optimal: a data frame providing the expression values from pure brain, muscle, lung, liver and heart samples used for the example in DeconRNA-Seq.

5)fraction: a data frame providing the fractions from 5 tissues in the mixing samples

#### Usage

multi\_tissue

#### Format

A list 1) a matrix with all the genes' expression in the mixing samples: the first two columns are corresponding to the RefSeq accession numbers and gene symbols

2) a martix whose rows are gene symbols and columns are RPKM expressions from pure tissues.

3) a martix whose rows are gene symbols and columns are RPKM expressions from pure tissues: the genes with RPKM less than 200 within any of the five tissues have been filtered.

4) a martix whose rows are gene symbols and columns are RPKM expressions from pure tissues: based on the filtered signature matrix, the optimal number of genes have been selected for the deconvolution according to the condition numbers

5) a martix whose rows are mixing samples' name and columns are fractions from pure tissues including brain, muscle, lung, liver and heart

#### Author(s)

Ting Gong <tinggong@gmail.com> Joseph D. Szustakowski <joseph.szustakowski@novartis.com>

# Examples

data(multi\_tissue)

<span id="page-11-0"></span>

proportions: a data frame providing the fractions for liver and kidney in the mixing samples

# Usage

proportions

# Format

a martix whose rows are mixing samples' name and columns are fractions from pure live and kidney tissues

# Author(s)

Ting Gong <tinggong@gmail.com> Joseph D. Szustakowski <joseph.szustakowski@novartis.com>

# Examples

data(liver\_kidney)

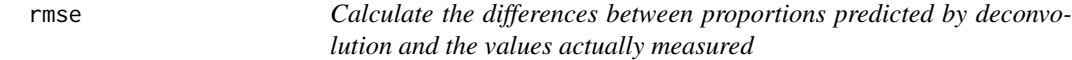

# Description

A function is used to calculate the root-mean-square error (RMSE) for the accurracy of estimated proportions.

# Usage

rmse(x, y)

#### Arguments

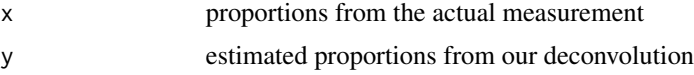

# Value

A number for RMSE

#### <span id="page-12-0"></span>signatures and the state of the state of the state of the state of the state of the state of the state of the state of the state of the state of the state of the state of the state of the state of the state of the state of

#### Author(s)

Ting Gong <tinggong@gmail.com> Joseph D. Szustakowski <joseph.szustakowski@novartis.com>

#### References

Gong, T., et al. (2011) Optimal Deconvolution of Transcriptional Profiling Data Using Quadratic Programming with Application to Complex Clinical Blood Samples, PLoS One, 6, e27156.

signatures *data objects for liver and kidney pure samples*

# Description

signatures: a data frame providing the expression values from pure liver and kidney samples

# Usage

signatures

# Format

a data matrix with 630 expressions from pure liver and kidney tissues

#### Author(s)

Ting Gong <tinggong@gmail.com> Joseph D. Szustakowski <joseph.szustakowski@novartis.com>

# Examples

data(liver\_kidney)

x.data *data objects for multi-tissues mixing samples*

# Description

A data frame providing the RPKM of nine mixing samples.

#### Usage

x.data

#### Format

A matrix with all the genes' expression in the mixing samples: the first two columns are corresponding to the RefSeq accession numbers and gene symbols

<span id="page-13-0"></span>Ting Gong <tinggong@gmail.com> Joseph D. Szustakowski <joseph.szustakowski@novartis.com>

#### Examples

data(multi\_tissue)

x.signature *data objects for multi-tissues pure samples*

# Description

A data frame providing the expression values from pure brain, muscle, lung, liver and heart samples.

# Usage

x.signature

# Format

A martix whose rows are gene symbols and columns are RPKM expressions from pure tissues.

# Author(s)

Ting Gong <tinggong@gmail.com> Joseph D. Szustakowski <joseph.szustakowski@novartis.com>

# Examples

data(multi\_tissue)

x.signature.filtered *filtered signatures for multi-tissues pure samples*

# Description

A data frame providing the expression values from pure brain, muscle, lung, liver and heart samples after filtering.

#### Usage

```
x.signature.filtered
```
# Format

A martix whose rows are gene symbols and columns are RPKM expressions from pure tissues: the genes with RPKM less than 200 within any of the five tissues have been filtered.

<span id="page-14-0"></span>Ting Gong <tinggong@gmail.com> Joseph D. Szustakowski <joseph.szustakowski@novartis.com>

#### Examples

data(multi\_tissue)

x.signature.filtered.optimal

*selected signatures from multi-tissues pure samples*

# Description

A data frame providing the expression values from pure brain, muscle, lung, liver and heart samples used for the example in DeconRNA-Seq.

# Usage

x.signature.filtered.optimal

#### Format

A martix whose rows are gene symbols and columns are RPKM expressions from pure tissues: based on the filtered signature matrix, the optimal number of genes have been selected for the deconvolution according to the condition numbers

# Author(s)

Ting Gong <tinggong@gmail.com> Joseph D. Szustakowski <joseph.szustakowski@novartis.com>

# Examples

data(multi\_tissue)

# <span id="page-15-0"></span>Index

∗ DeconRNASeq DeconRNASeq-package, [2](#page-1-0) ∗ DeconSeq DeconRNASeq, [7](#page-6-0) ∗ datasets all.datasets, [3](#page-2-0) array.proportions, [3](#page-2-0) array.signatures, [4](#page-3-0) datasets, [5](#page-4-0) fraction, [8](#page-7-0) liver\_kidney, [9](#page-8-0) multi\_tissue, [11](#page-10-0) proportions, [12](#page-11-0) signatures, [13](#page-12-0) x.data, [13](#page-12-0) x.signature, [14](#page-13-0) x.signature.filtered, [14](#page-13-0) x.signature.filtered.optimal, [15](#page-14-0) ∗ methods DeconRNASeq, [7](#page-6-0) DeconRNASeq-package, [2](#page-1-0) all.datasets, [3](#page-2-0) array.proportions, [3](#page-2-0) array.signatures, [4](#page-3-0) condplot, [4](#page-3-0) datasets, [5](#page-4-0) decon.bootstrap, [6](#page-5-0) DeconRNASeq, [7](#page-6-0) DeconRNASeq-package, [2](#page-1-0) DeconRNASeq.package *(*DeconRNASeq-package*)*, [2](#page-1-0) DeconRNASeq\_package *(*DeconRNASeq-package*)*, [2](#page-1-0) fraction, [8](#page-7-0)

liver\_kidney, [9](#page-8-0)

```
multi_tissue, 11
multiplot, 9
proportions, 12
rmse, 12
signatures, 13
x.data, 13
x.signature, 14
x.signature.filtered, 14
x.signature.filtered.optimal, 15
```